# **BLISS: New experiments control for ESRF beamlines**

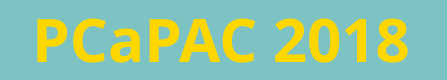

*presented by Vincent Michel Beamline Control Unit, Software Group ESRF, Grenoble, France*

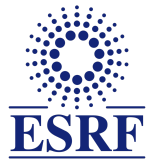

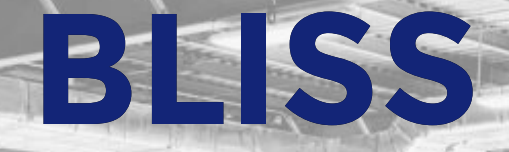

# **BeamLine Instrumentation Support Software**

#### **The new control system for ESRF beamlines**

currently under development

### **A global approach to run synchrotron experiments**

FALL IN TICIANTL

- centralized configuration services
- support for many kinds of equipments
- advanced scanning engine

#### **BLISS key concepts**

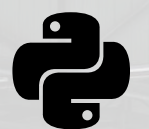

**Relies heavily on [python](http://python.org/)**and its ecosystem

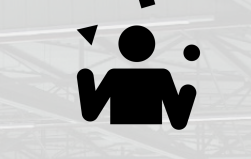

**All I/O based on [gevent](http://www.gevent.org/)** cooperative multi-tasking

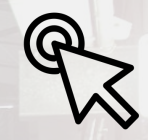

#### **Direct hardware control**

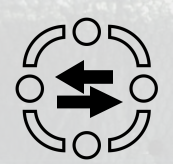

**Distributed control shared**

**state Persistent settings and transient data store**

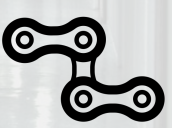

**Scan acquisition chain, represented as a tree**

#### **User interfaces**

matias@kashyyyk:~ % bliss -s test session test session: Executing setup... Initializing 'heater'

Initializing 'slhg' Done.

File Windows Live scan Plot 1

100

200

300

400

500

600

700

X: 14.28837

200

400

600

Columns

Y: 424.7479

800

1000

**Data:** [54 64 11]

SMO

 $\gg$  ascan(m1, 0, 10, 30, 0.1, diode, save=False) Total 30 points, 3.0 seconds

Flint (PID=12342) - attached to 'flint

Scan 4 Mon Sep 11  $11:58:03$  2017 <no file> test session user = quijarro ascan m1 0 10 30 0.1

- # timestamp ml diode  $\Theta$ 1.50512e+09 0 499.112 1 1.50512e+09 0.345 500.799
- 28 1.50512e+09 9.655 505.622 29 1.50512e+09 10 499.883

 $\begin{array}{|c|c|c|}\hline \mathbb{Q} + \mathbb{X} \otimes \bullet$  17  $\begin{array}{|c|c|c|}\hline \mathbb{Q} & \mathbb{B} & \mathbb{B} \end{array} \hline \end{array}$ 

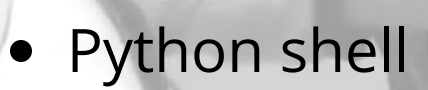

Different interfaces

parts of the projects

for the different

- Qt silx apps
- Web apps

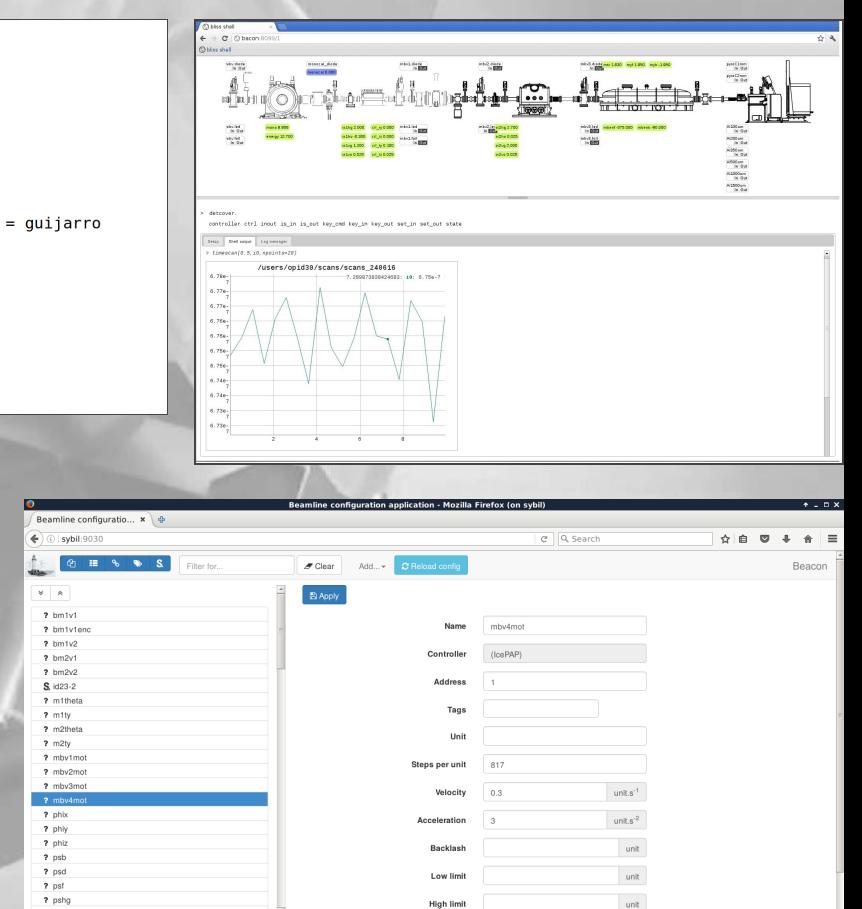

## **Project status**

#### **Current state of deployment**

- Development version already deployed on several beamlines
- Full deployment planned for the end of the EBS program in 2021

#### **Project is in active development**

- First release beginning of 2019
- Repository - [gitlab.esrf/bliss/bliss](http://gitlab.esrf.fr/bliss/bliss)

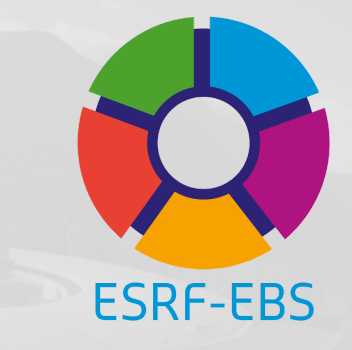

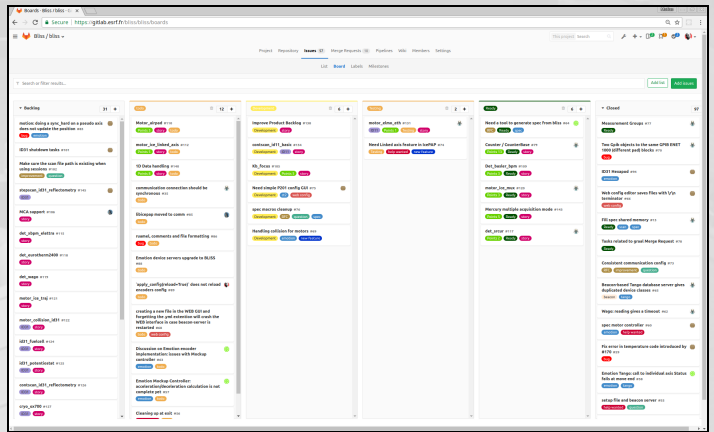

# Slides from ICALEPCS 2017

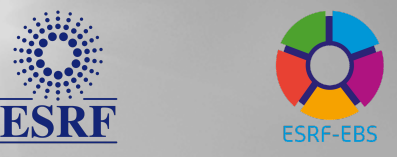

#### **Extremely Brilliant Source (ESRF – EBS) project**

- **150 M€ investment over the period 2015-2022**
- **4th generation light source**
- **100x improved brilliance and coherence of X-ray beams**
- **New state-of-the-art beamline portfolio**

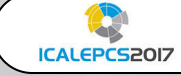

*Full details in talk: FRAPL07*

# **BeamLine Instrumentation Support Software**

 $\mathbb{R}^{n \times n}$ 

**BLISS**

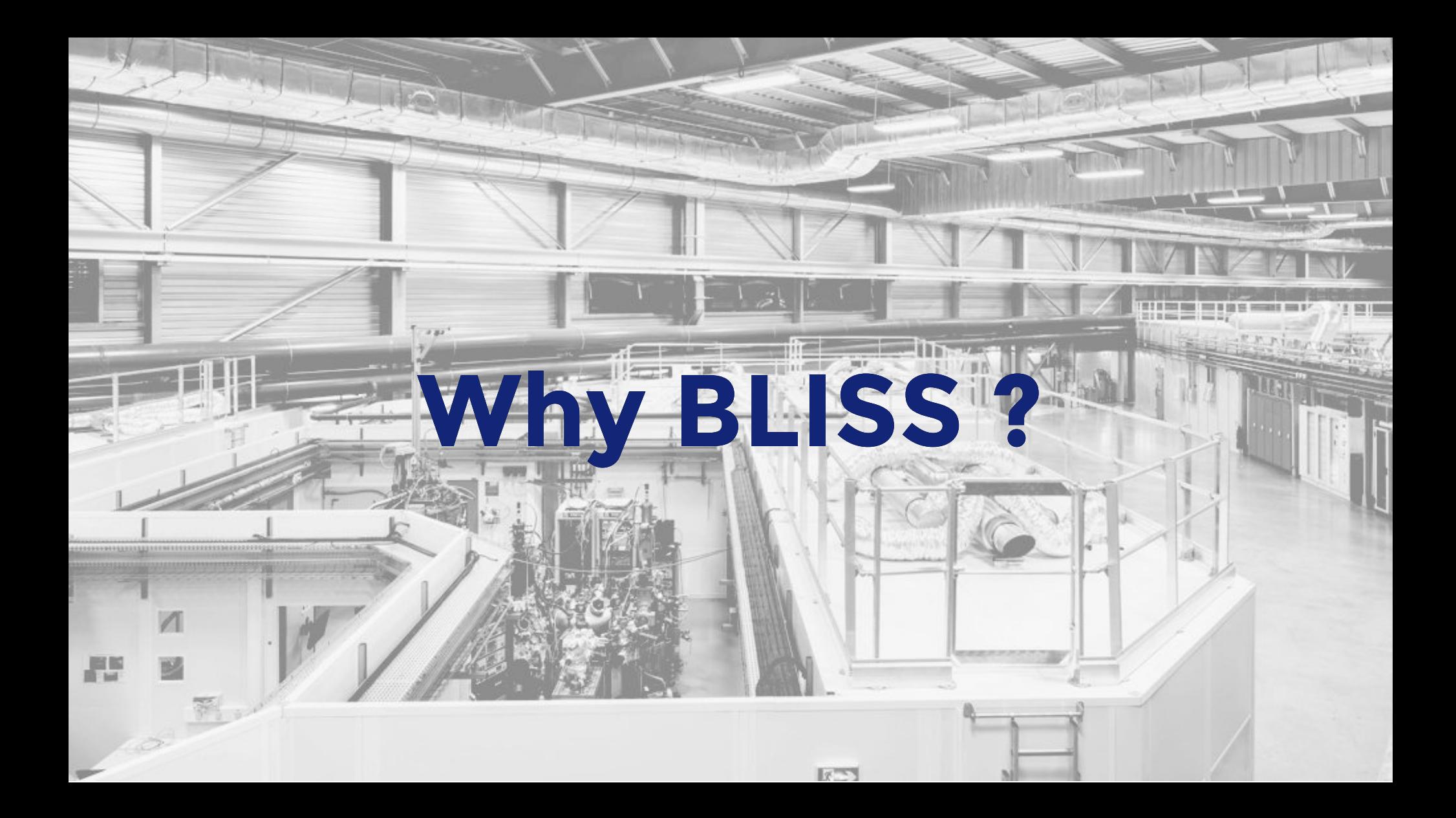

## **[spec:](http://certif.com/) 26 years driving experiments at ESRF**

- **Direct control of devices**
	- **easier to debug**
	- **restarting = reset**
- **Integrated tool**
	- **configuration**
	- **controllers for all kinds of devices**
	- **plotting**
- **Server mode to connect with external processes (GUI...)**
- **Commercial support**

## **[spec:](http://certif.com/) 26 years driving experiments at ESRF**

- **Poor macro language**
- **No extensibility**
- **Single task operation**
- **Exclusive hardware control**
- **Per-session configuration, no sharing**
- **No built-in continuous scan framework**
- **Limited data management**
- **No code ownership, less freedom**

**Limitations X Workarounds Maintenance cost** 

#### **The path to BLISS**

- **Python library + tools**
- **Technical choices**
- **Beacon: services for BLISS**
- **Hardware control**
- **Scanning & data acquisition**
- **Data management**
- **Sequences as genuine Python functions**

#### Embed into any Python program

```
>>> from bliss.common.axis import Axis
>>> from bliss.controllers.motors import IcePAP
>>> iceid2322 = IcePAP.IcePAP("iceid2322",
                               {"host": "iceid2322"},
                               [("mbv4mot", Axis, { "address": 1,
                                                     "steps per unit": 80,
                                                     "velocity": 125,
                                                     "acceleration": 500
                                                }
                               )], [])
>>> iceid2322.initialize()
\gg \gg m = iceid2322.get axis("mbv4mot")>>> m.velocity()
125.0
>>> m.acceleration()
500.0
>>> m.position()
252.23750000000001
>>>
```
#### Command Line Interface based on [ptpython](https://github.com/jonathanslenders/ptpython)

```
matias@kashyyyk:~ % bliss -s test_session
test session: Executing setup...
Initializing 'heater`
...
Initializing 's1hg`
Done.
\gg ascan(m1, 0, 10, 30, 0.1, diode, save=False)
Total 30 points, 3.0 seconds
Scan 4 Mon Sep 11 11:58:03 2017 <no file> test session user = quijarro
ascan m1 0 10 30 0.1
  # timestamp m1 diode
   0 1.50512e+09 0 499.112
     1 1.50512e+09 0.345 500.799
...
 28 1.50512e+09 9.655 505.622
 29 1.50512e+09 10 499.883
```
#### Configuration web application

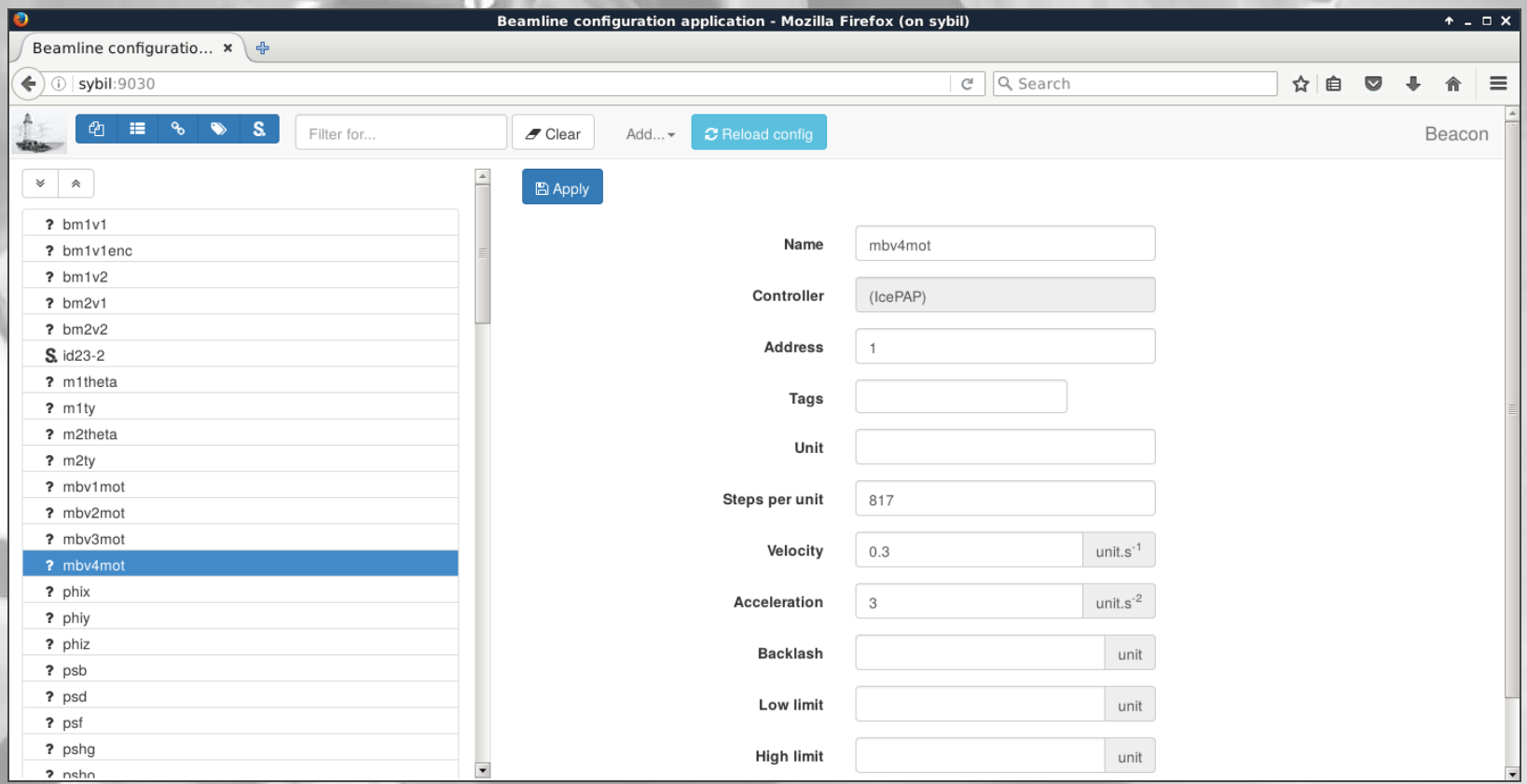

#### Graphical interface for users: interactive web shell

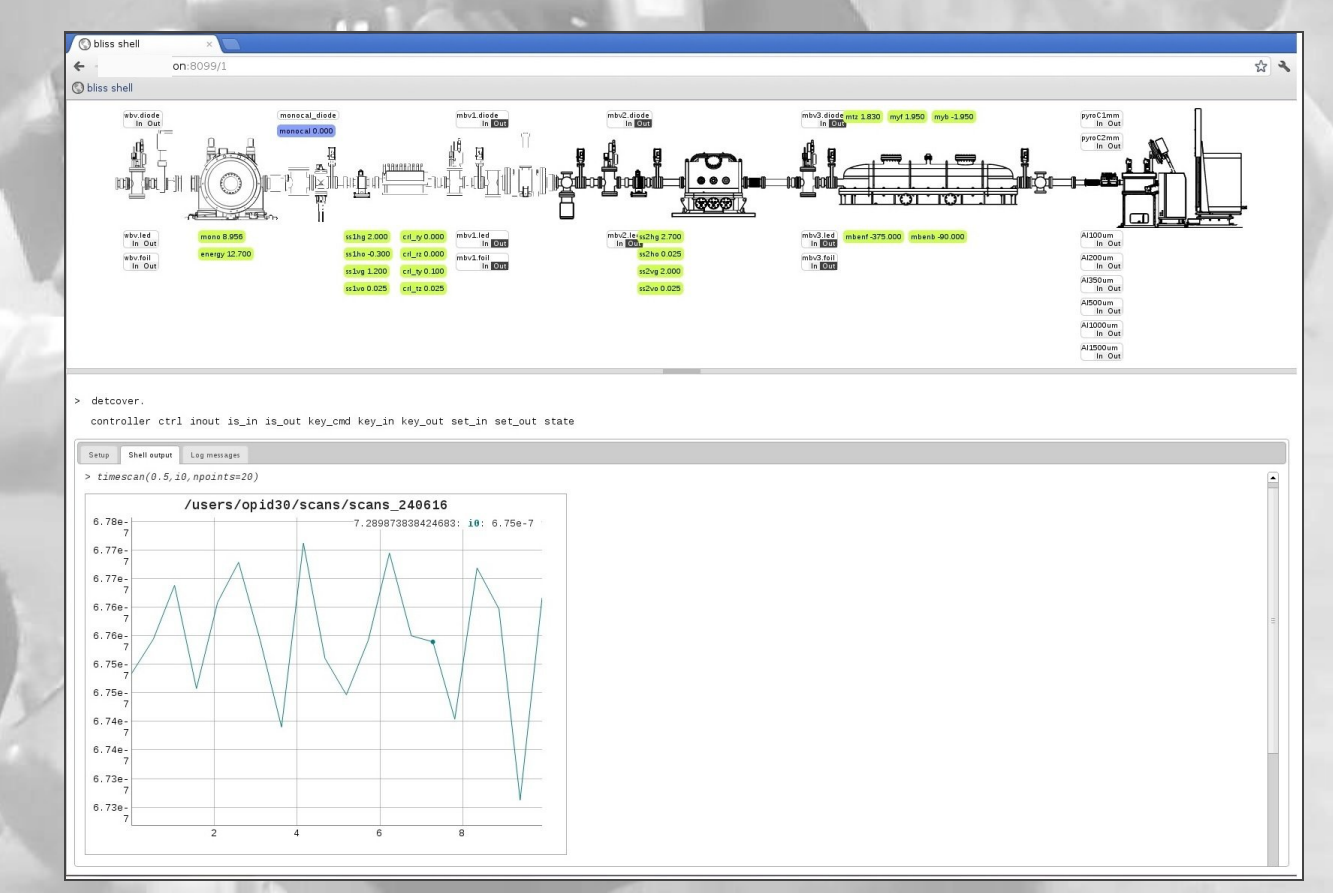

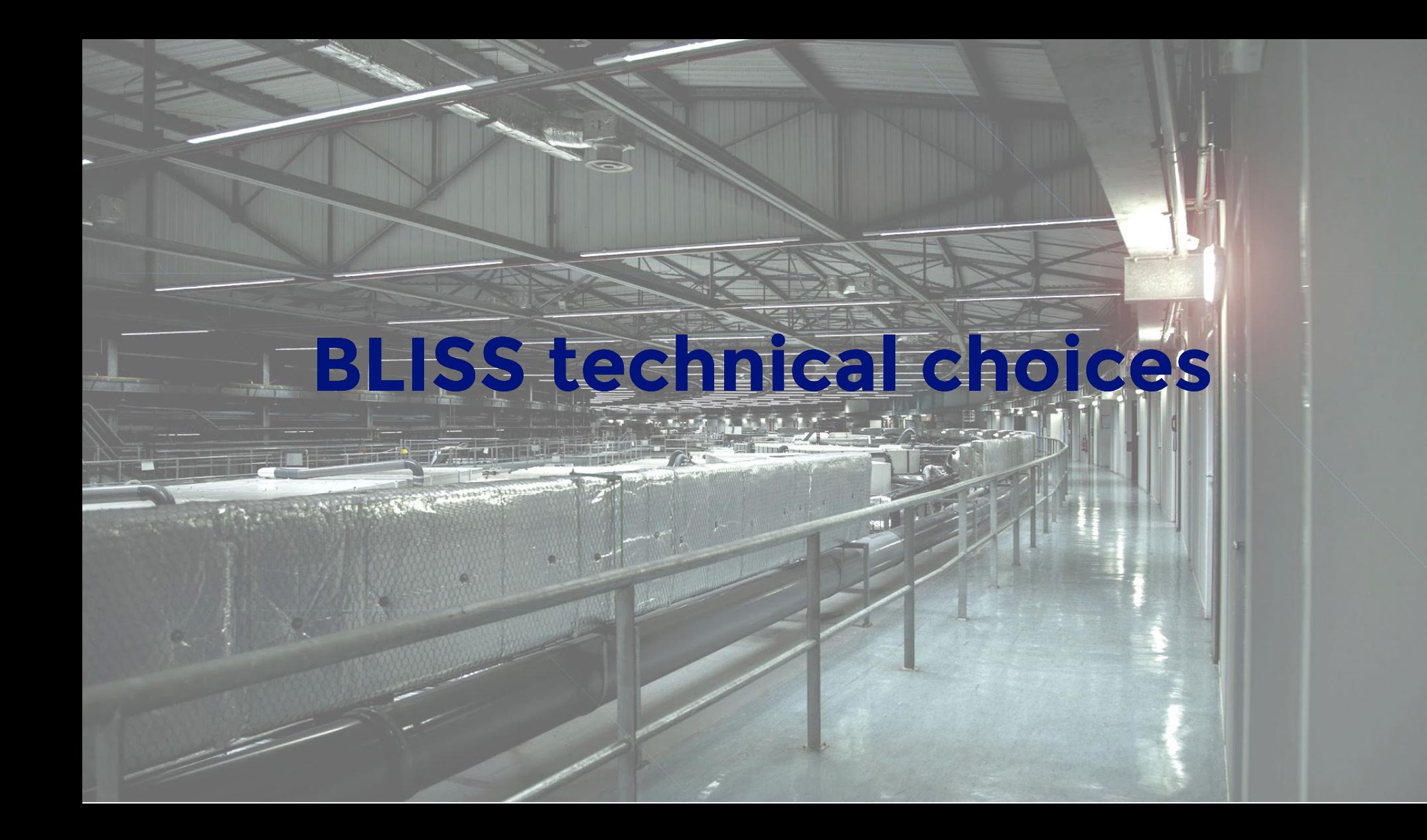

#### **BLISS key concepts**

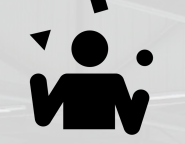

**All I/O based on [gevent](http://www.gevent.org/)** cooperative multi-tasking

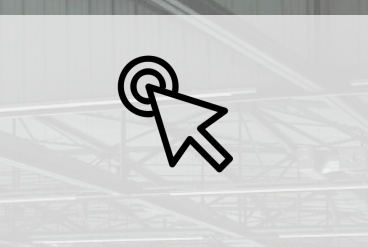

**Direct hardware control**

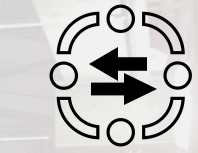

**Distributed control ownership & shared state**

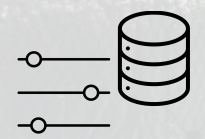

**Persistent settings cache**

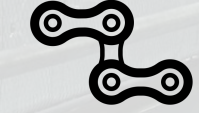

**Scan acquisition chain, represented as a tree**

#### **Transient data store**

#### **BLISS modular architecture**

**online data analysis**

**data visualisation data archiving**

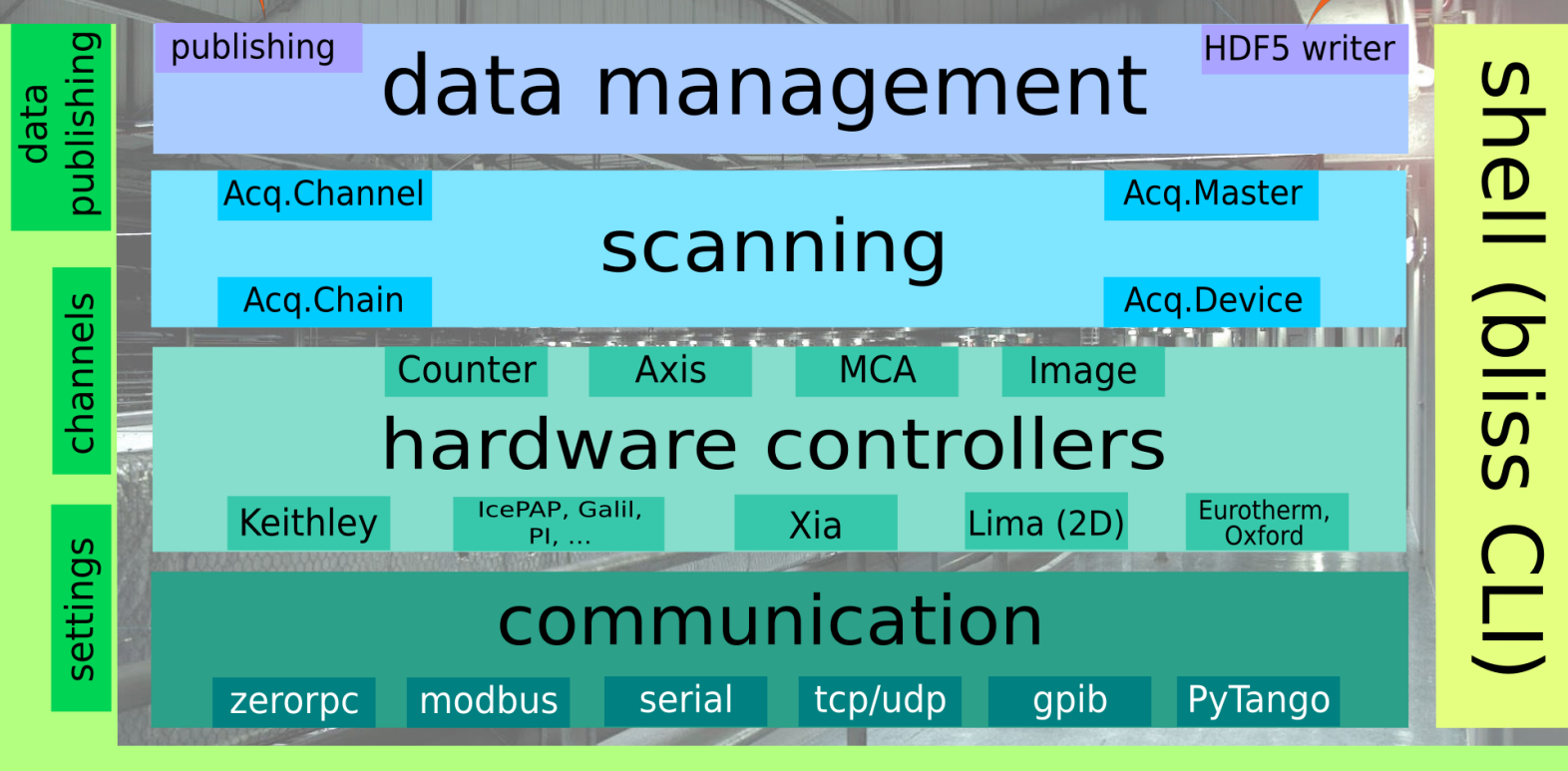

**Beacon services** 

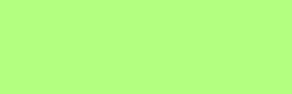

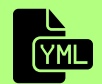

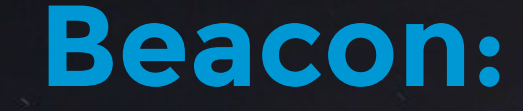

星

H

# **services for BLISS**

#### **Beacon static configuration service**

**Devices & sequences configuration** in YAML format

#### **Beacon server**

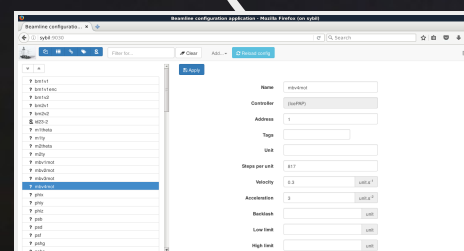

**.yml**

Web interface for configuration editing

TANGA.

Can **replace TANGO DB** Conversion script provided

**Sessions** to group

Python **setup file**

**User scripts**

objects

#### **Beacon: example configuration**

sybil:~/local/beamline\_configuration % tree

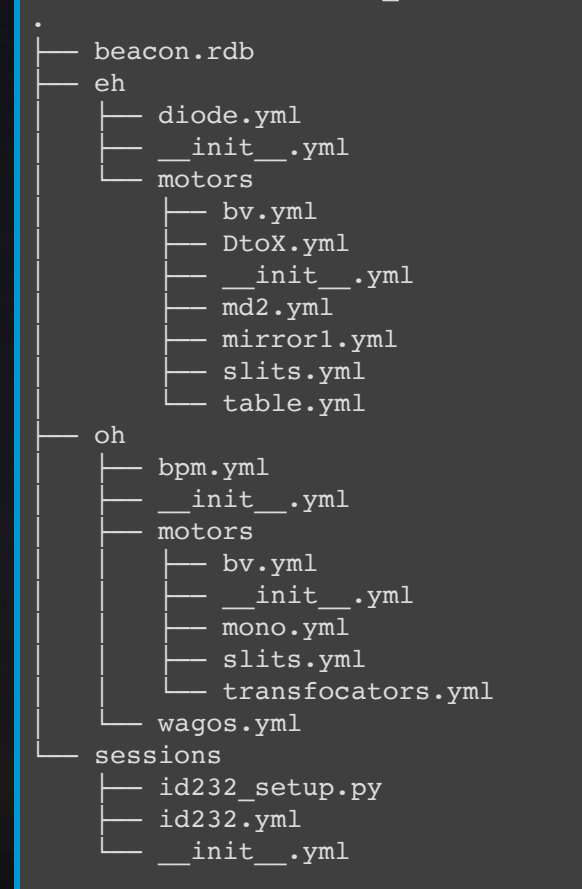

# bv.yml: motor object

- controller: class: IcePAP host: iceid2322 axes:
	- name: mbv4mot address: 1 steps per unit: 817 velocity: 0.3 acceleration: 3

#### **Beacon dynamic services**

Message broker

- state sharing  $\bullet$
- distributed lock

**Beacon server, services built on top of**

redis

∙

Persistent settings cache

ı

Transient data store

# **BLISS Hardware Control**

**世界世界開発監査開発** "三角英国数百角天成百角五重天内容。 **SHEARS SHEET** 問題要請す

经经济的出售资源 医阴道神经炎 计数据

**DE 227-780 211 3** 

#### **Direct hardware control**

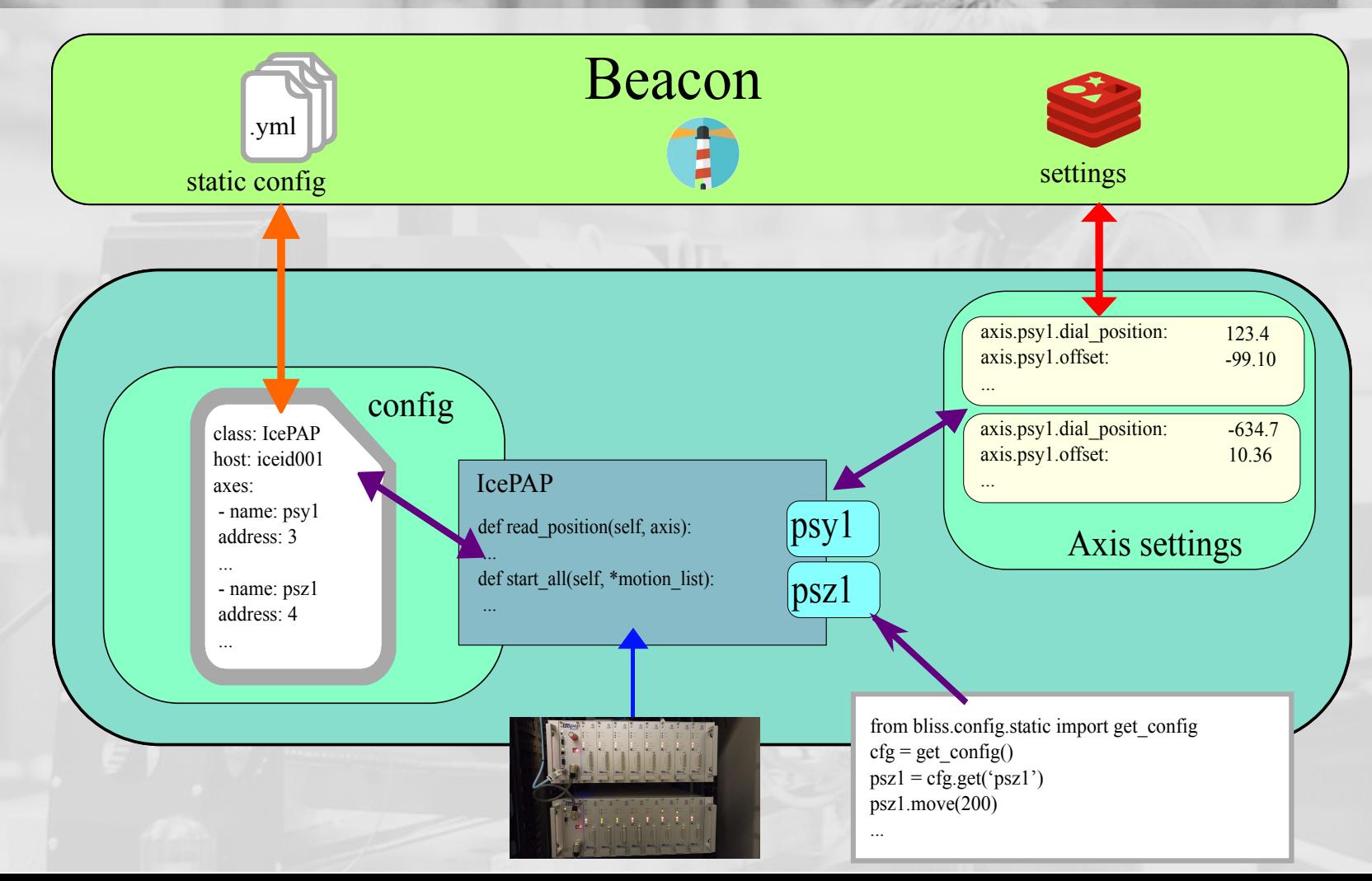

- Multiple BLISS processes means **concurrent access**
	- **distributed control ownership**
	- based on a protocol: ask Beacon for permission
- **State coherence** 
	- hardware state is shared between all peers via **channels**

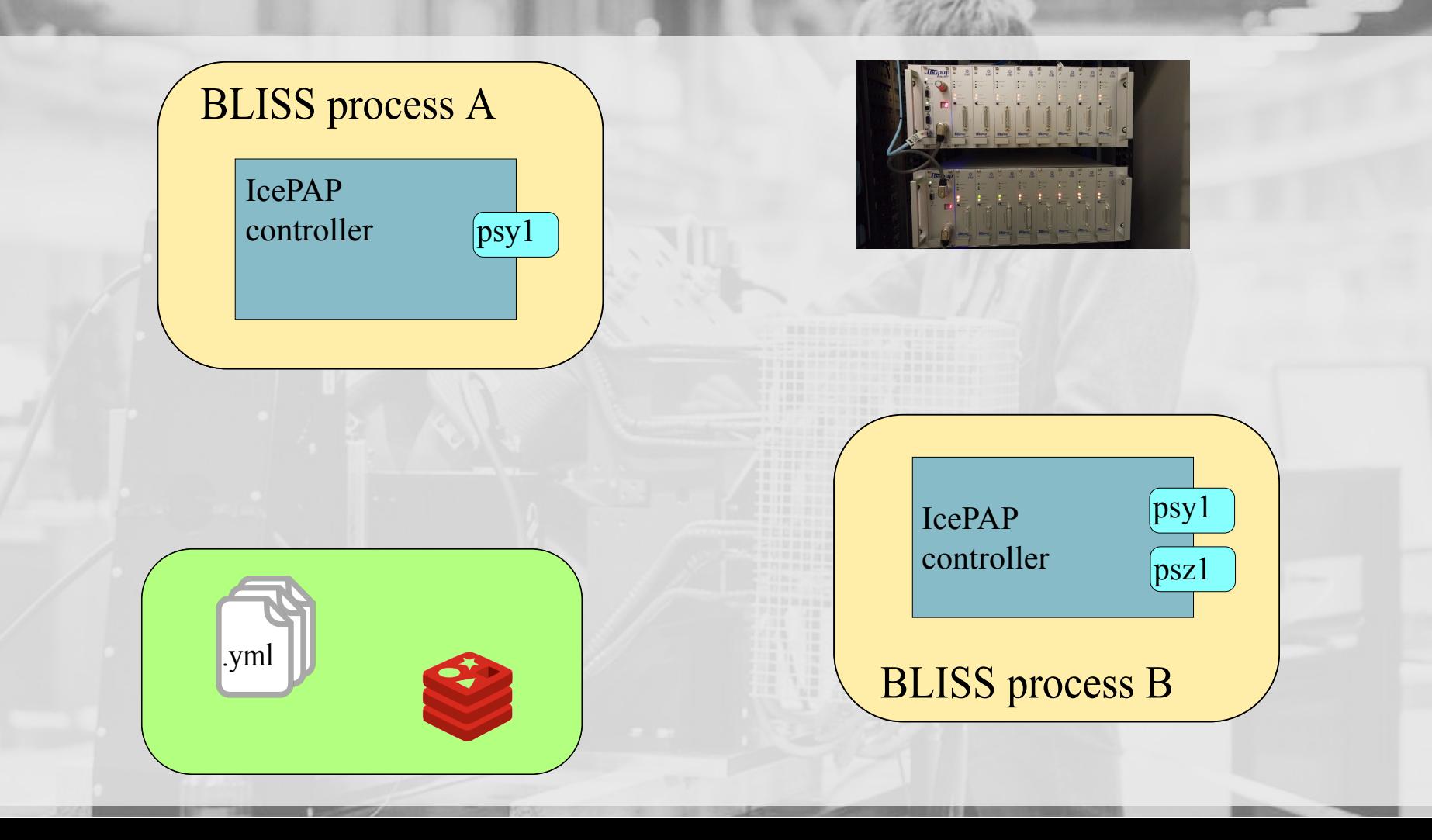

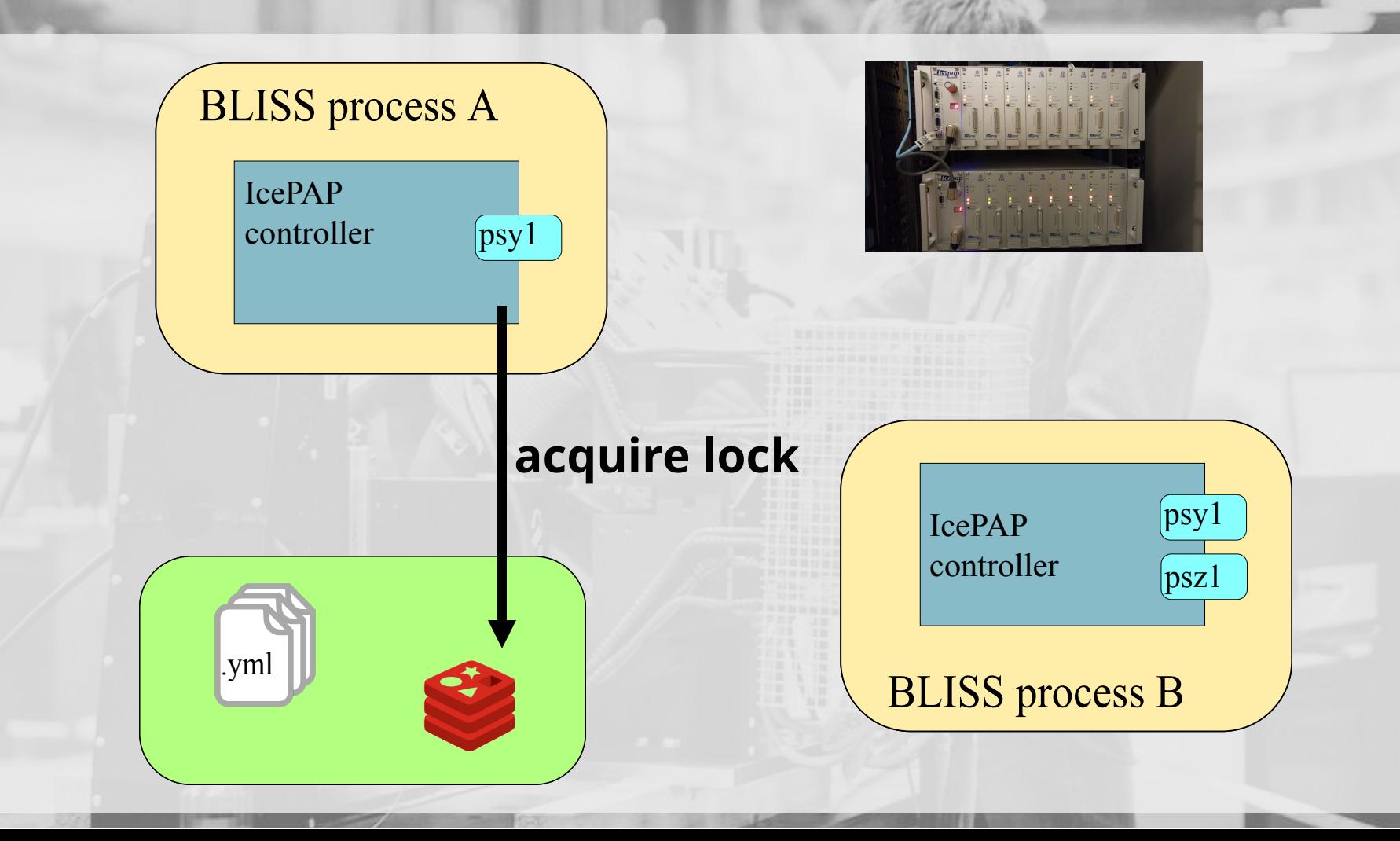

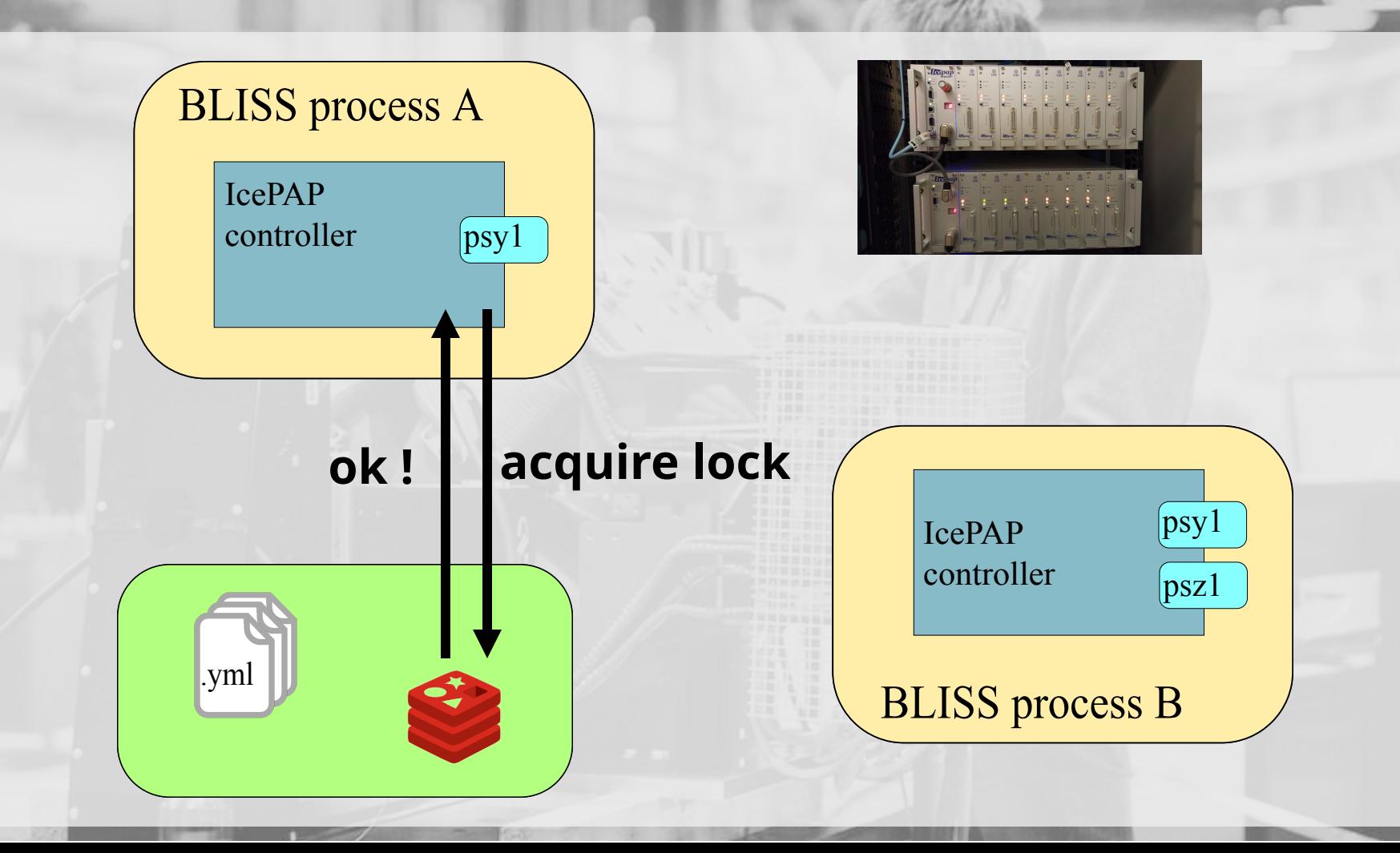

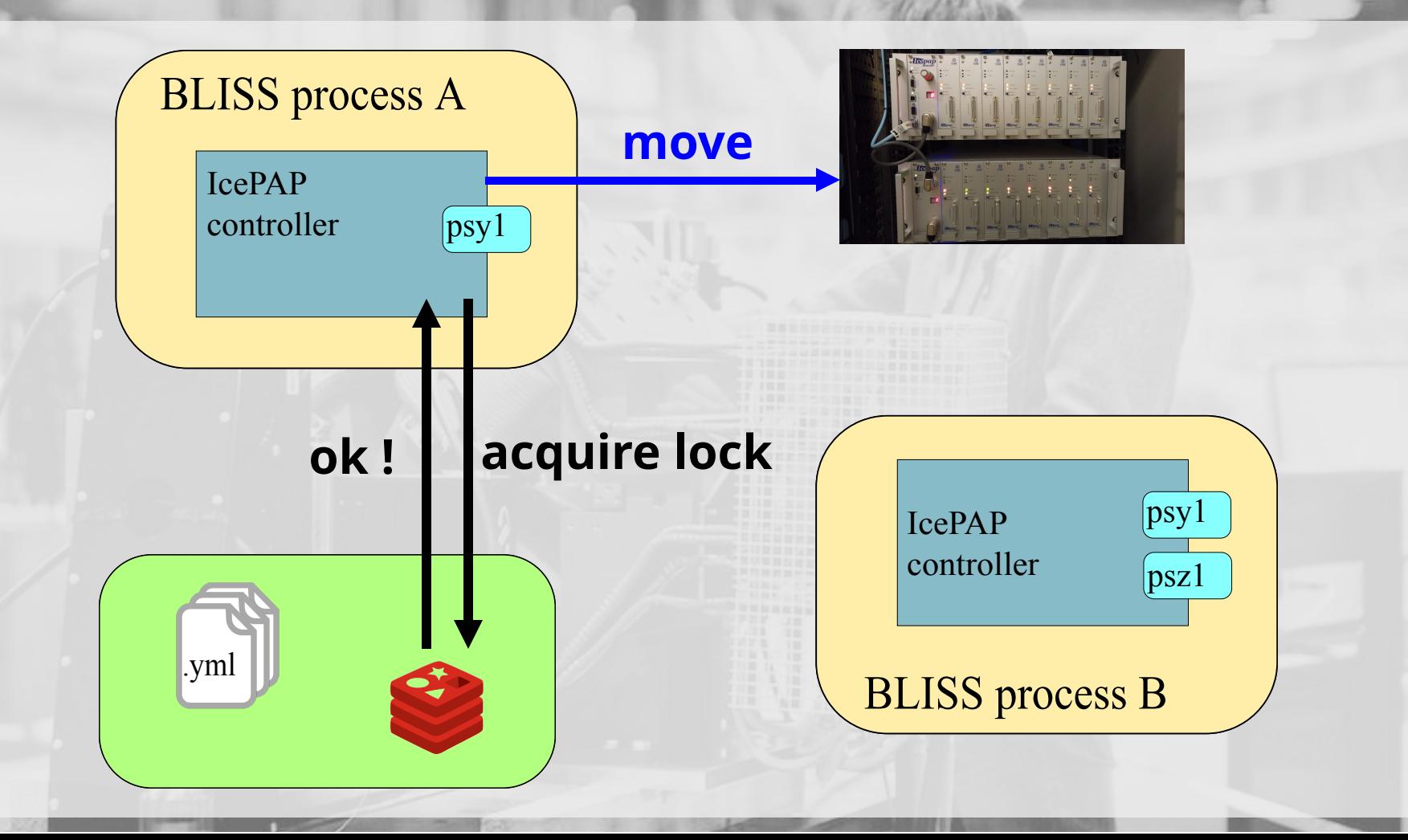

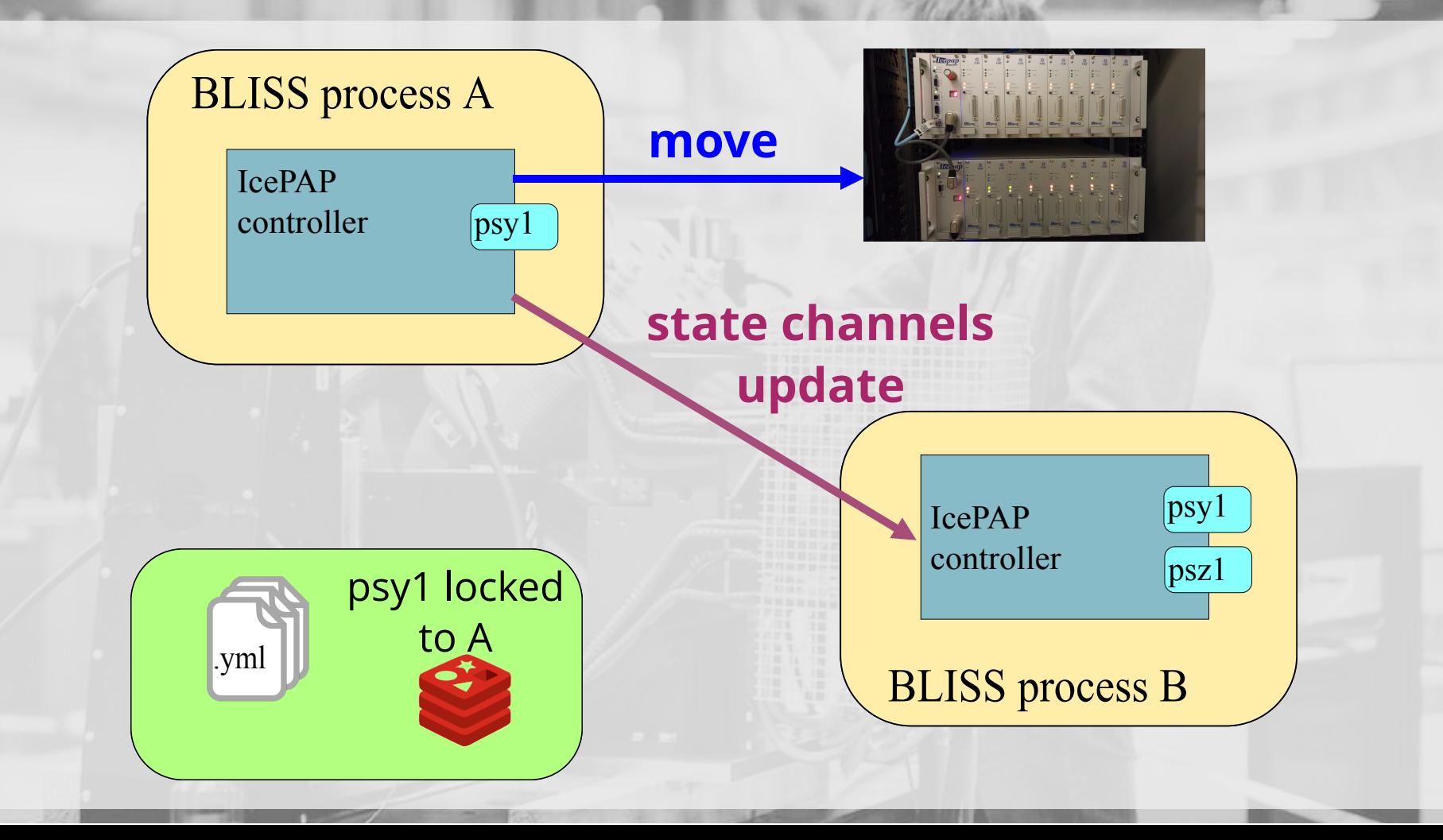

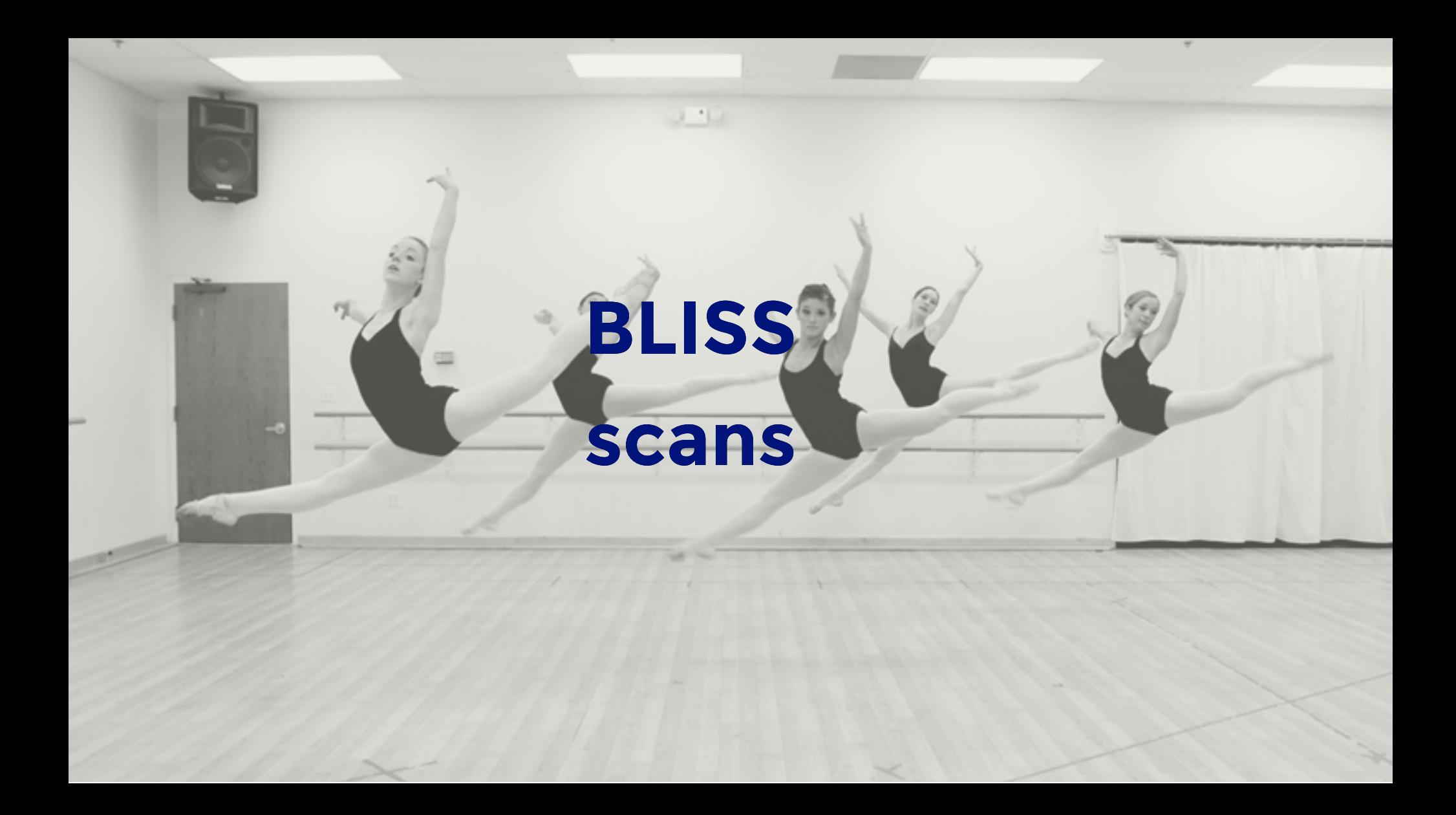

#### **BLISS scans**

- **Acquisition chain**
	- a tree with master & slave nodes
	- **master triggers data acquisition**
	- slave takes data
- **AcquisitionMaster, AcquisitionDevice**
	- wrappers around BLISS control objects
- **Data writer**
	- $HDF5$

## **Continuous scan example**

 $1 - 1$ 

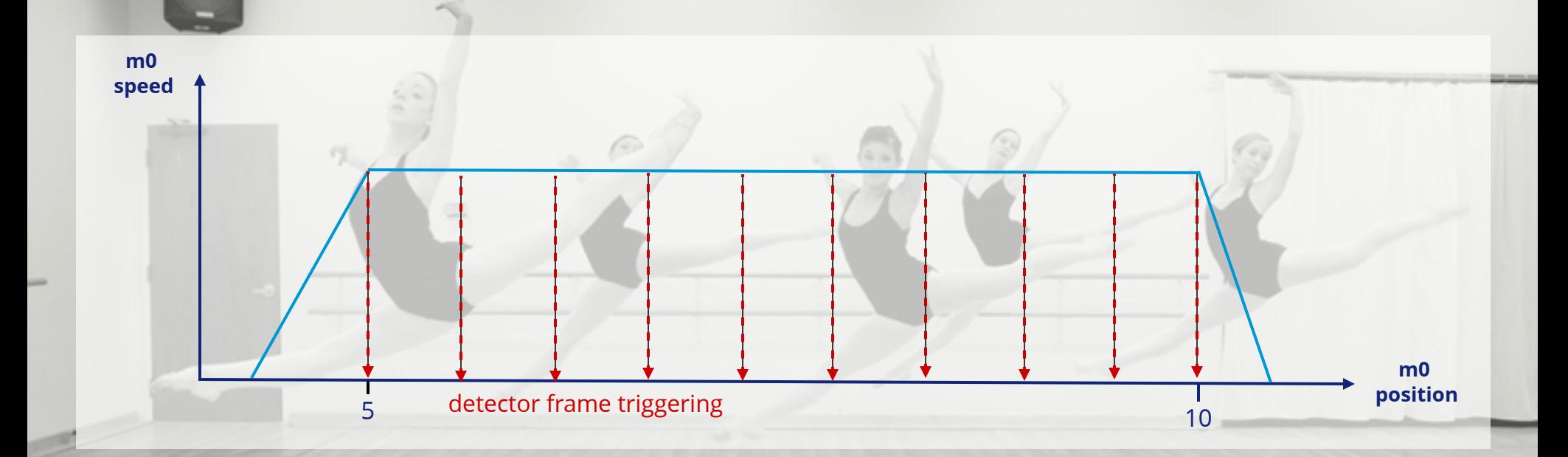

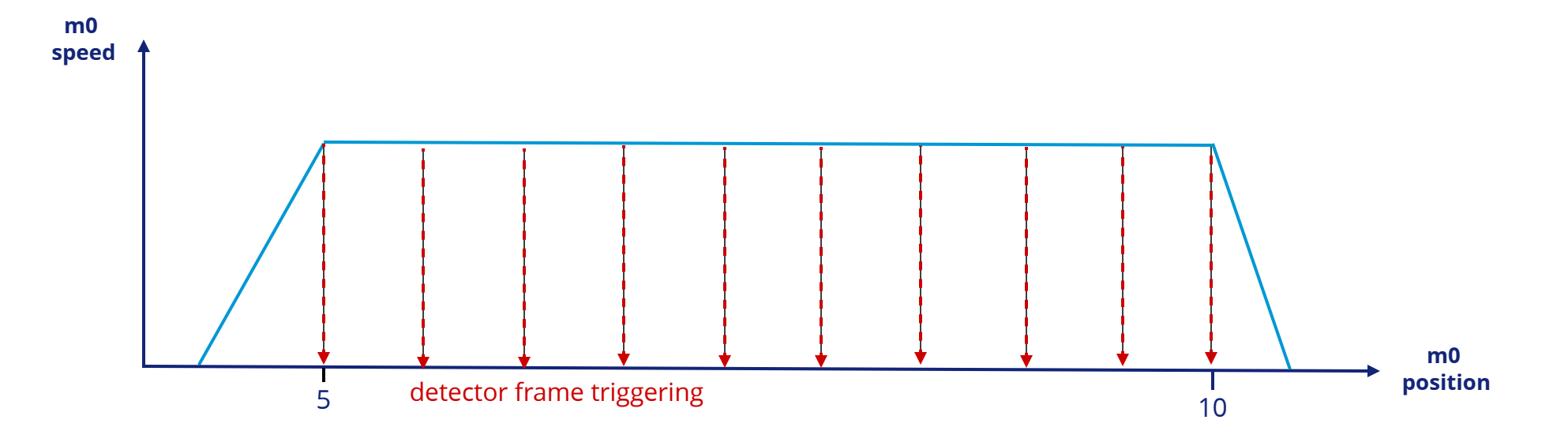

# **Continuous scan example**

- >>> from bliss.scanning.chain import AcquisitionChain
- >>> from bliss.scanning.acquisition.motor import SoftwarePositionTriggerMaster
- >>> from bliss.scanning.acquisition.lima import LimaAcquisitionDevice
- >>> from PyTango.gevent import DeviceProxy

```
\gg \gg \sim m0 = config.get("m0")
```
>>> lima dev = DeviceProxy("id30a3/limaccd/simulation")

```
>>> chain = AcquisitionChain()
```
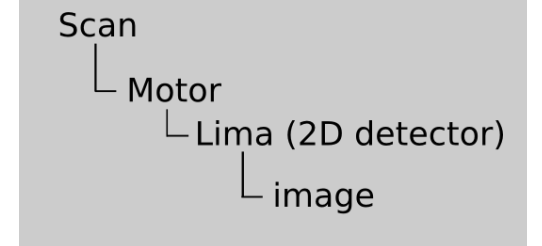

```
>>> chain.add(SoftwarePositionTriggerMaster(m0, start=5, end=10,
                                                npoints=10, time=5),
              LimaAcquisitionDevice(lima dev, acq nb frames=5, acq expo time=0.03,
                                    acq trigger mode="INTERNAL TRIGGER MULTI"))
```
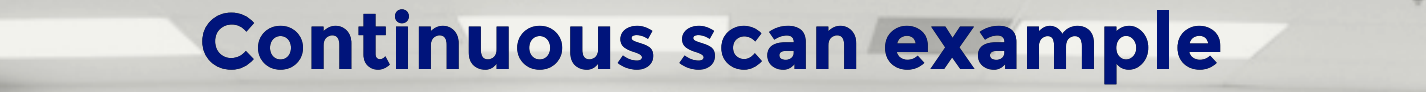

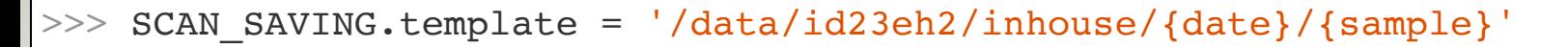

```
>>> SCAN_SAVING.sample = 'HAK1234'
```

```
>>> SCAN SAVING.get path()
"/data/id23eh2/inhouse/20170324/HAK1234"
```
>>> from bliss.scanning.scan import Scan

```
>>> my continuous scan = Scan(chain)
```

```
>>> my continuous scan.start()
```
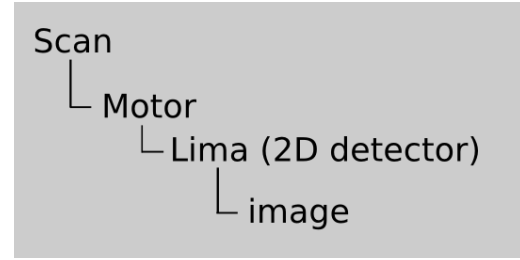

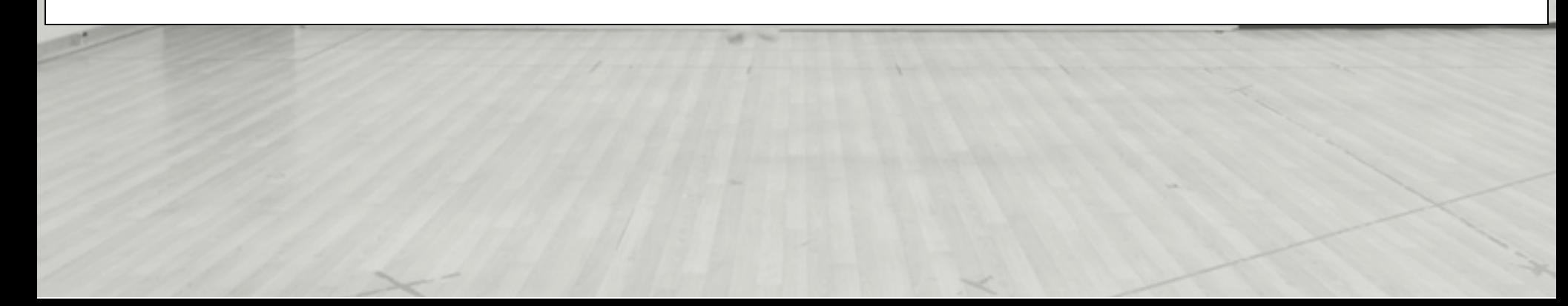

#### **Classic step-by-step scans**

- **Directly available as functions** from '*bliss.common.standard*'
	- Example: *ascan(axis, start, stop, npoints, count\_time, \*counters)*
- **Default acquisition chain**
- **Use the same underlying framework** as continuous scans

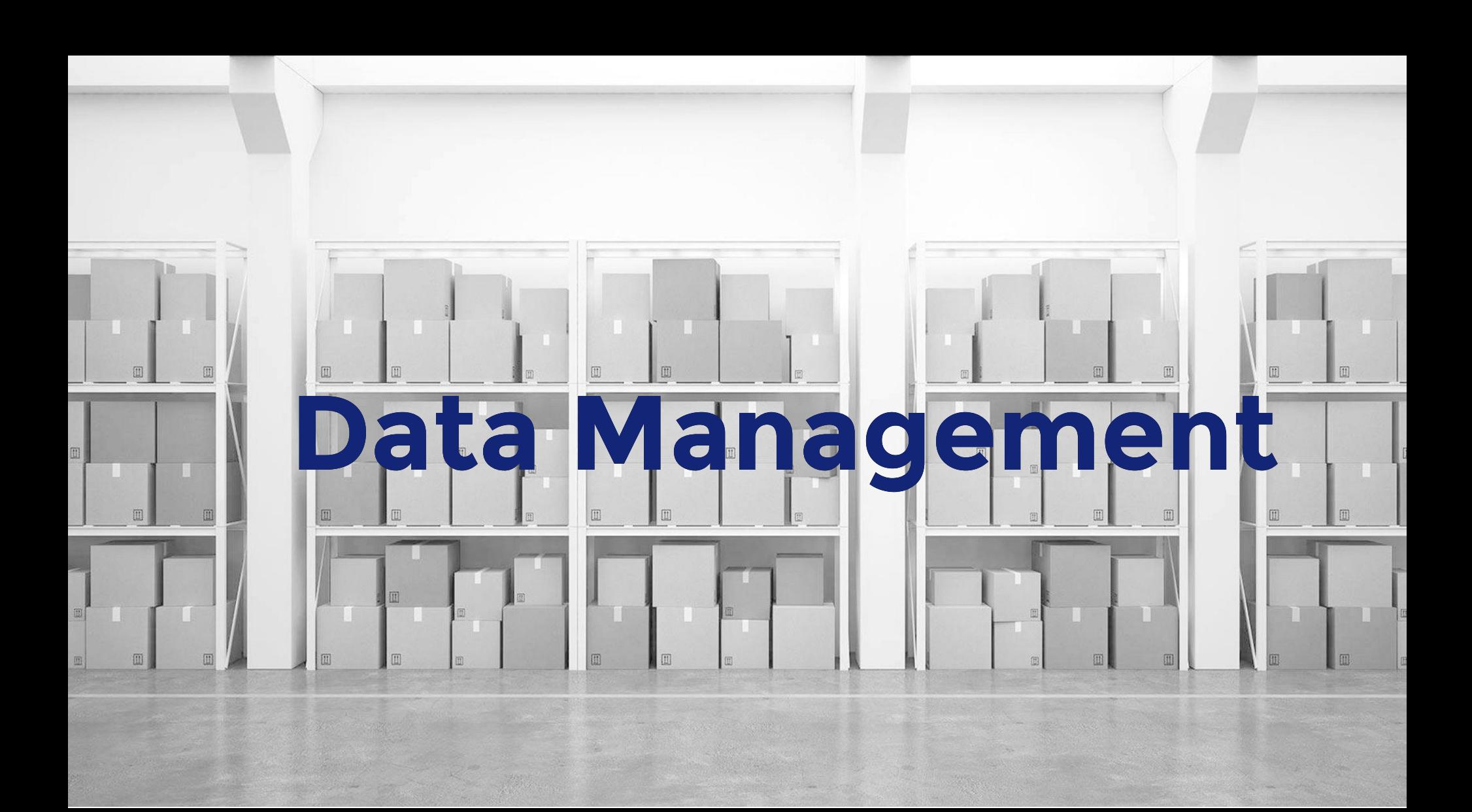

## **Model for organizing acquired data**

- **Mirroring of the Acquisition Chain tree**
	- each device in the chain **has a name**
	- each device define 1 or more *'AcquisitionChannel'* **objects**
- **Acquisition channels**
	- must have **a name**, **a type** and **a shape**
- **Metadata**
	- *scan\_info* dictionary ({ key: value, ... }) associated with scans

## **Online data publishing**

- While a scan is running, **data is published** to the redis database provided by Beacon
	- scalar values are **stored directly**
	- bigger data (images, spectra) is **just referenced**
	- **Configurable time to live (TTL)**
- Any external process can access redis data to perform **online data analysis**, for example

# **User Sequences**

#### **Sequences as Python functions**

**from** bliss **import** \* # imports generic scans, cleanup functions, etc **from** bliss.setup\_globals **import** \* # imports objects from session (setup) **import** numpy # I know you dreamt of it **import** gevent

```
def set_detector_cover(in):
```
wcidxx.set('detcover', **in**)

```
# 5 seconds timeout waiting for detector cover to move
with gevent.Timeout(5):
    while wcidxx.get('detcover_in') == in:
      time.sleep(0.1)
```

```
def my_super_experiment(name):
```
safety shutter.open()

```
old att = attenuators.get()
```

```
def restore_beamline():
```

```
set detcover open(False)
attenuators.set(old_att)
```

```
with cleanup(safety shutter.close): # cleanup is always called at the end
    with error cleanup(restore beamline): # this will only be called in case of error
        attenuators.set(50)
        set detcover open(True)
        SCAN SAVING.name = name
```

```
MEASUREMENT GROUP.enable('diode')
```

```
data node = dscan(m0, -5, 5, 10, 0.1)
```

```
for data in data_node.walk_data():
 # do something useful with data...
```
#### **Sequences as Python functions**

**from** bliss **import** \* # imports generic scans, cleanup functions, etc **from** bliss.setup\_globals **import** \* # imports objects from session (setup) **import** numpy # I know you dreamt of it **import** gevent

#### Easy timeouts with gevent.Timeout

**def set\_detector\_cover**(in):

```
# 5 seconds timeout waiting for detector cover to move
with gevent.Timeout(5):
while wcidxx.get('detcover_in') == in:
   while weiding \frac{1}{2} weiding \frac{1}{2}time.sleep(0.1)
 time.sleep(0.1)
```
**def my\_super\_experiment**(name): safety shutter.open()

#### Normal Python functions

old  $att =$  attenuators.get()

```
def restore_beamline():
```
set detcover open(False) attenuators.set(old\_att)

#### Use of Python context managers for cleanup

```
with cleanup(safety_shutter.close):
with cleanup(safety_shutter.close): # cleanup is always called at the end
with error_cleanup(restore_beamline): # only called in case of error
      set_open_opener<sub>p</sub>(
 ...
```

```
data node = dscan(m0, -5, 5, 10, 0.1)
```

```
for data in data_node.walk_data():
 # do something useful with data...
```
# **Conclusion**

### **Project state**

- **Current state of deployment**
	- **MX beamlines are already running BLISS**
	- 3 more beamlines (Materials Science) for the end of

the year

- **Full deployment in 2020**
- **Project is in active development**
	- Not ready for use outside ESRF yet
	- **[git repository](http://gitlab.esrf.fr/bliss/bliss)**

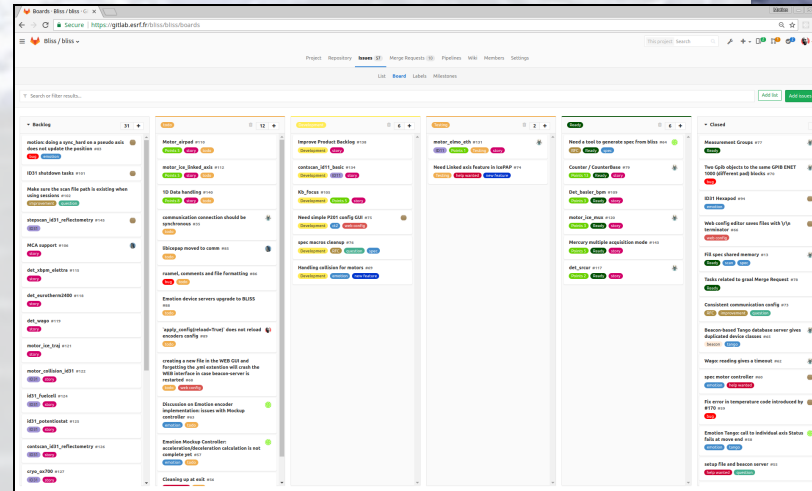

#### **Conclusion**

- **Long term project** for EBS beamlines
- Control paradigm: **keep what works, add new concepts**
- Python **scanning framework**
- Prepared for **current and future challenges**
	- **Scans with online feedback**
	- data management
	- **evolutive platform**

## **Aknowledgements**

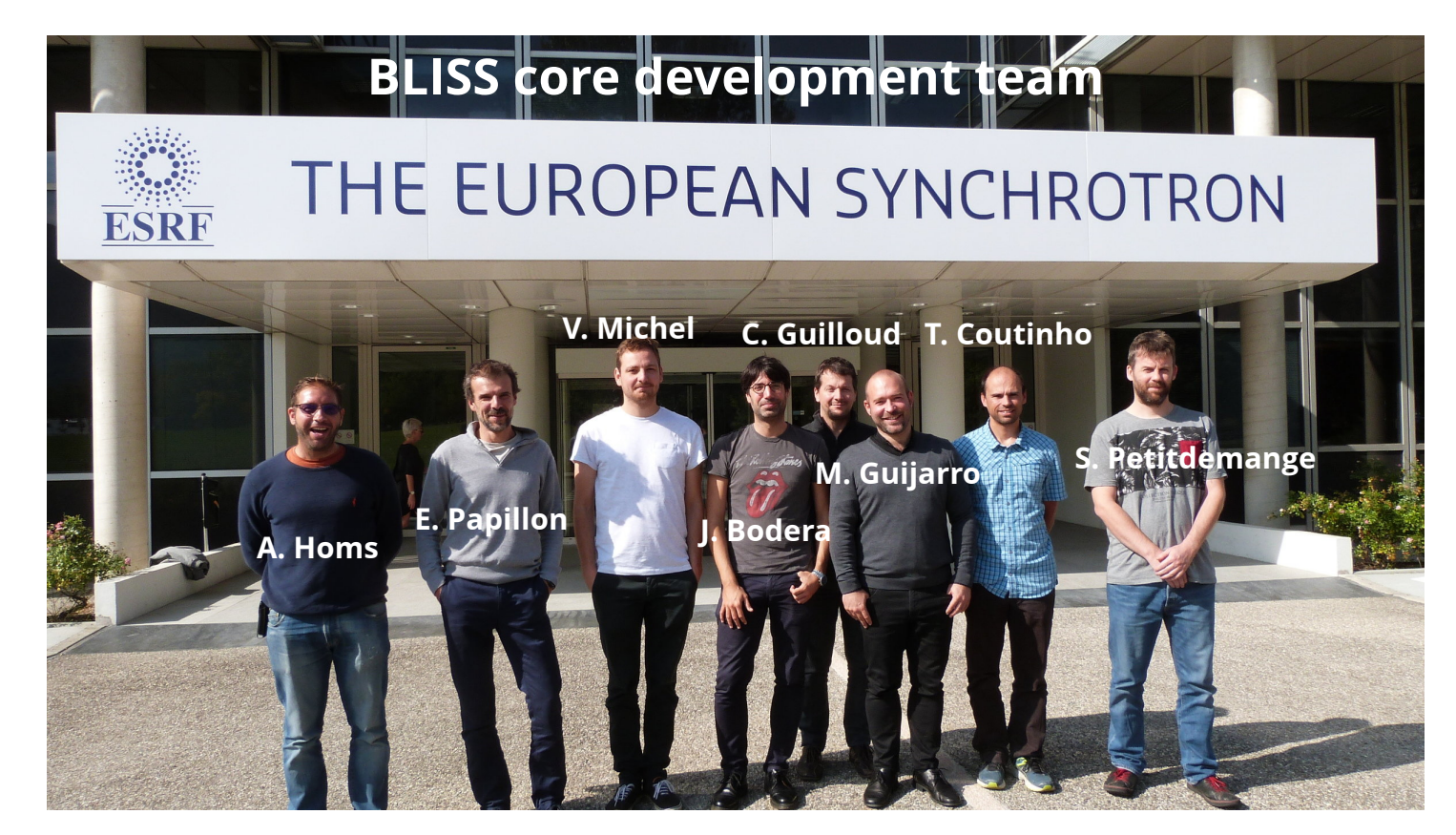

+ ESRF BCU contributing members: A. Beteva, M.C.Dominguez, M. Perez, J. Meyer

ESRF Software Group: A. Goetz